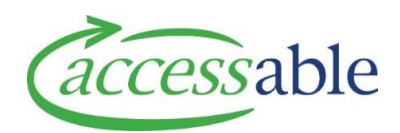

## **Create and Submit Advice Request**

When consultation with an EMS Advisor is a mandatory requirement, the EMS Assessor must create and submit an aSAP Advice Request after the Customer assessment has been completed.

If consultation with an EMS Advisor is not a mandatory requirement, the EMS Assessor may choose to create and submit an aSAP Advice Request after the Customer assessment has been completed.

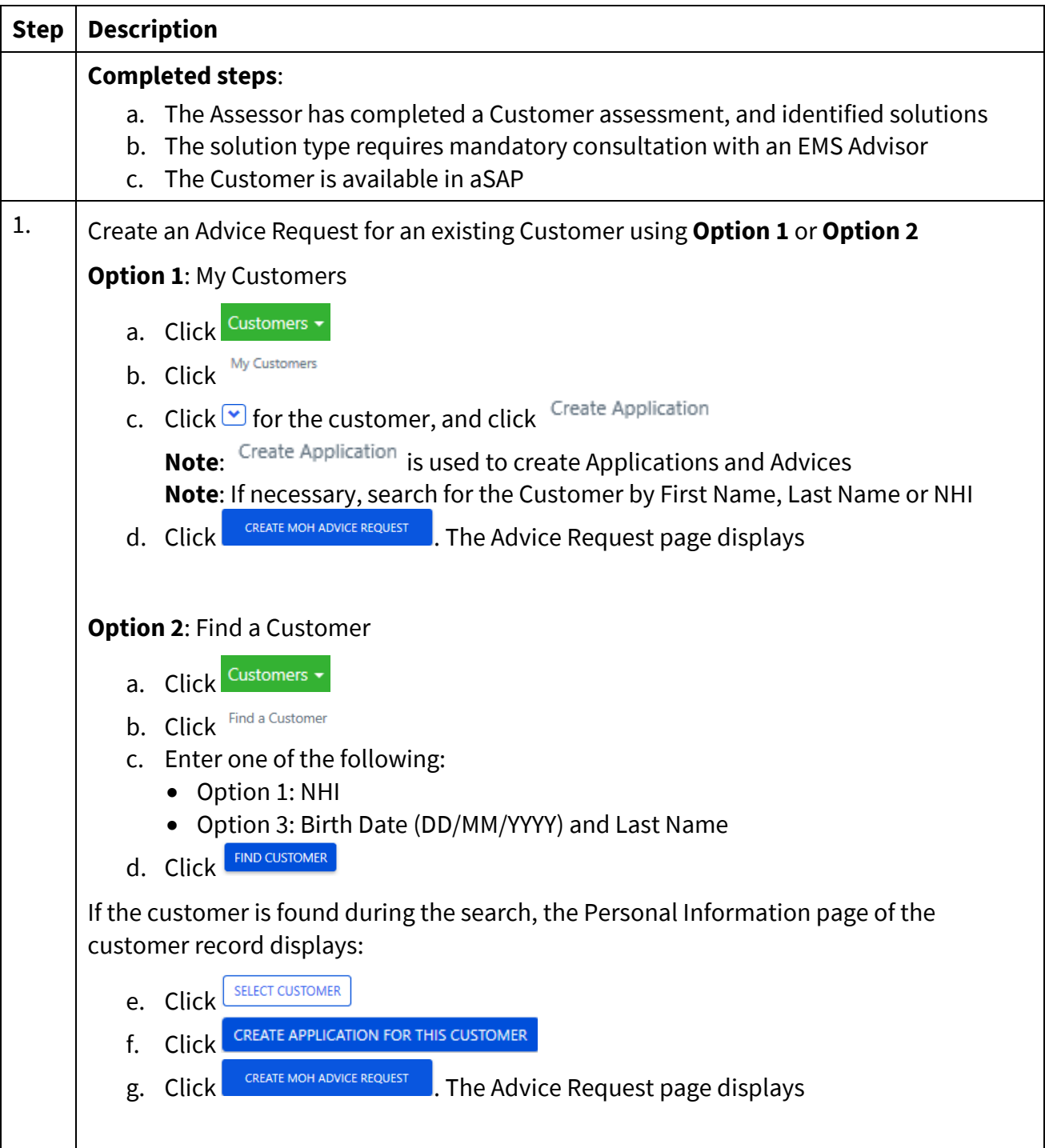

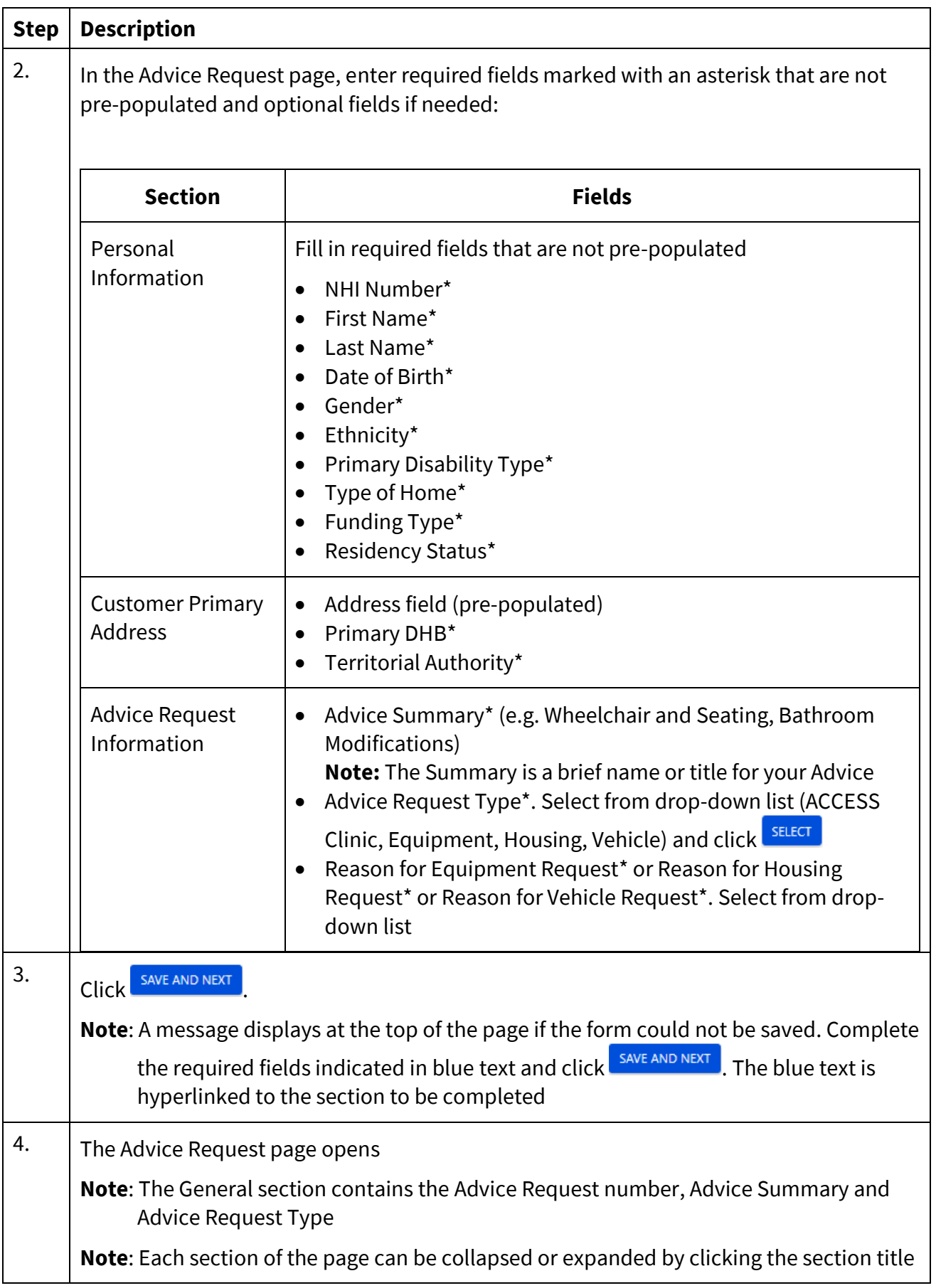

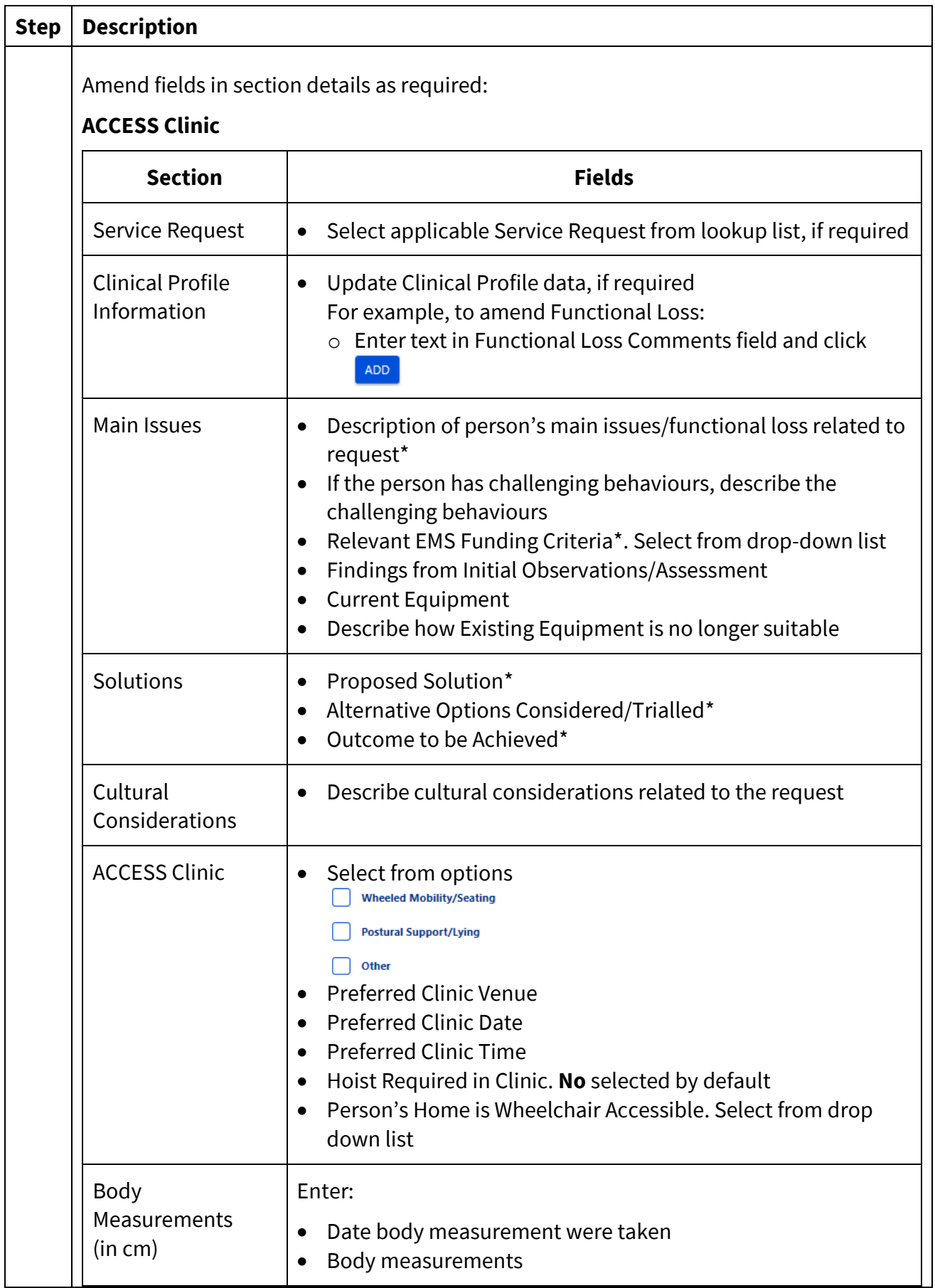

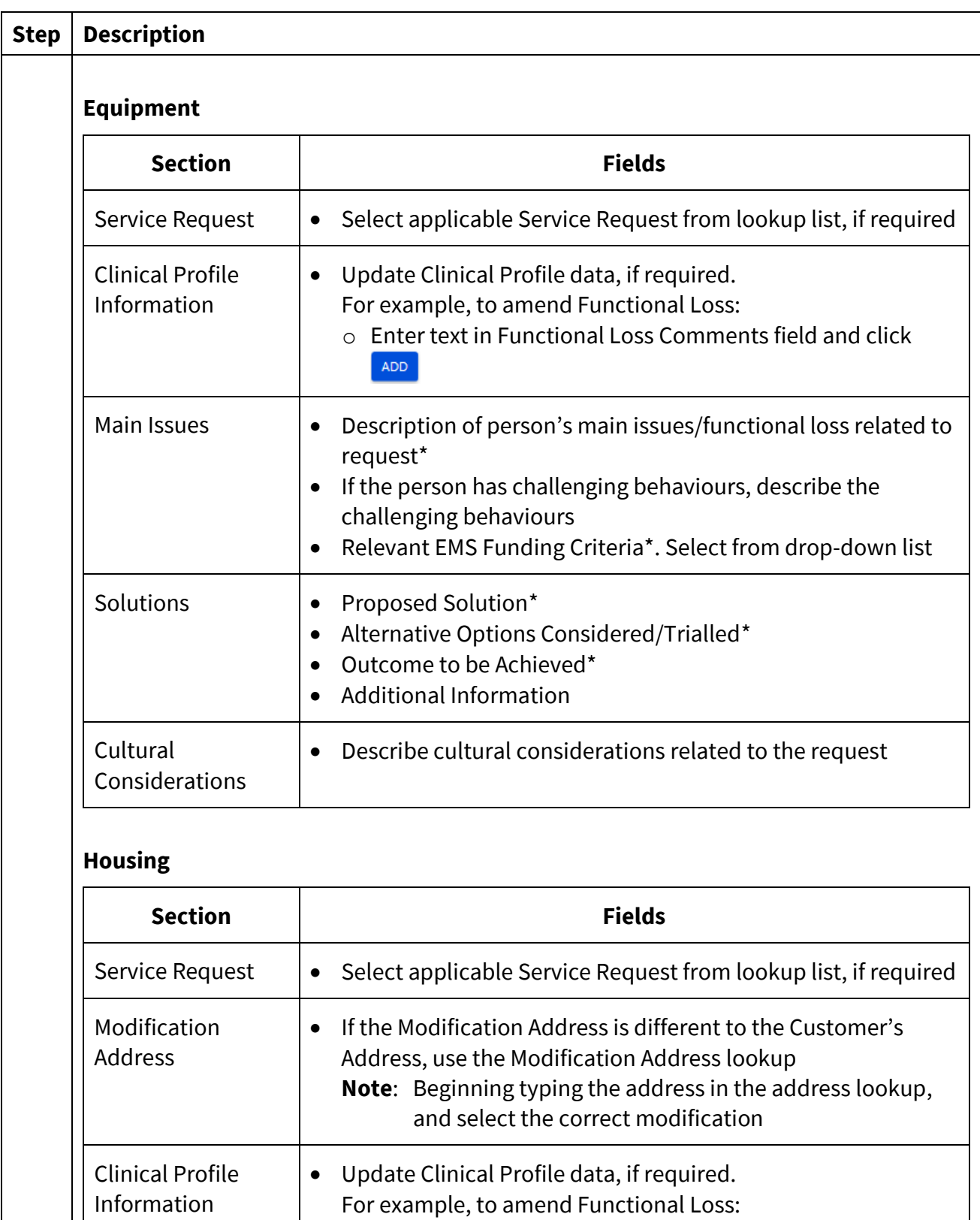

ADD

o Enter text in Functional Loss Comments field and click

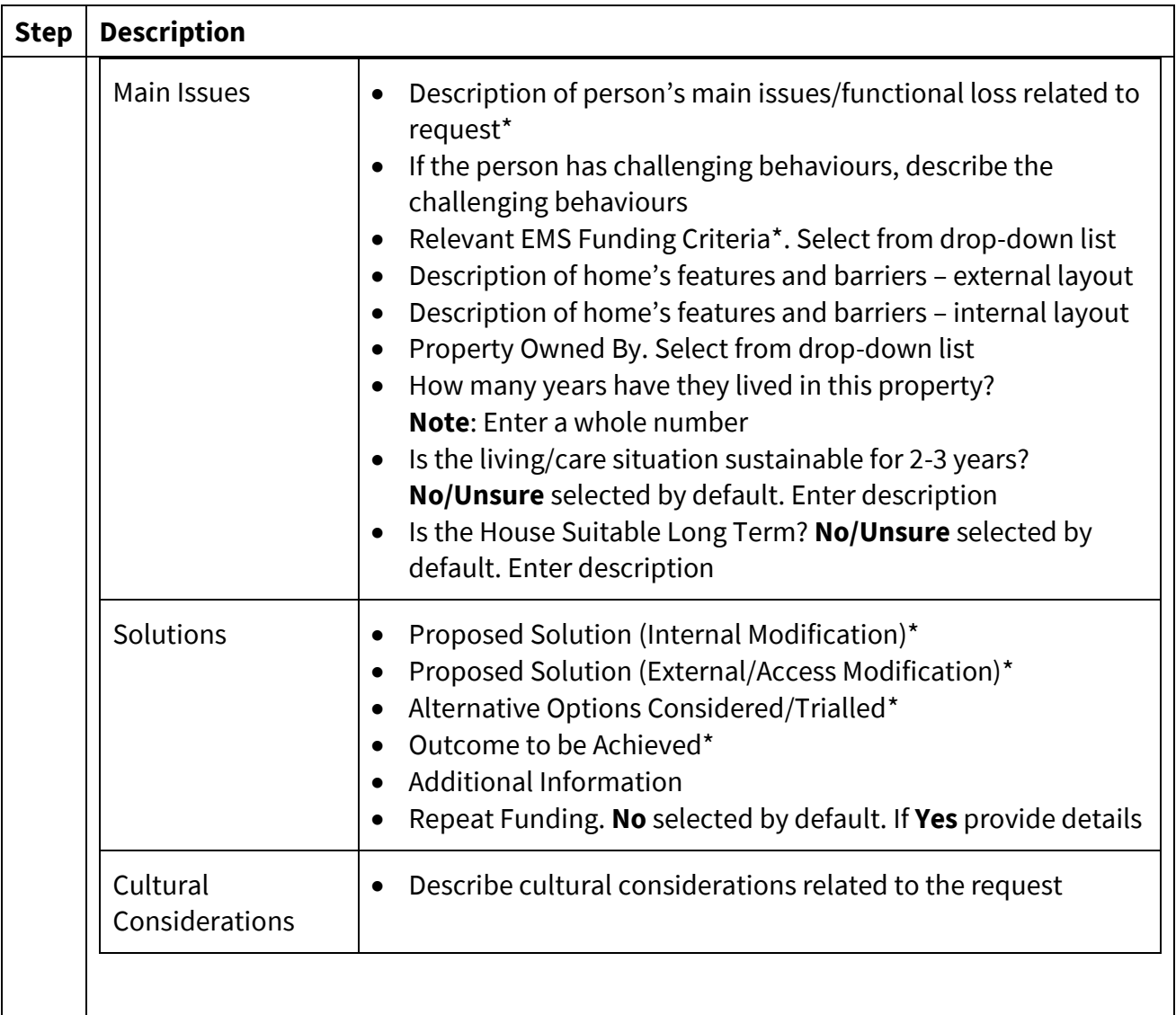

## **Vehicle**

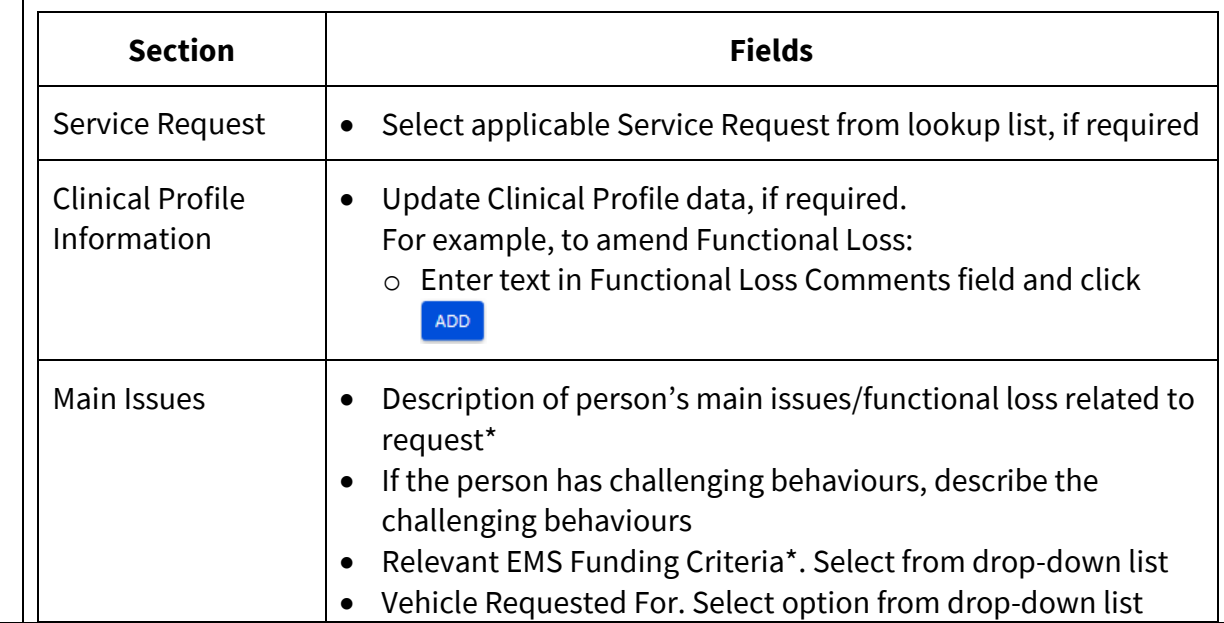

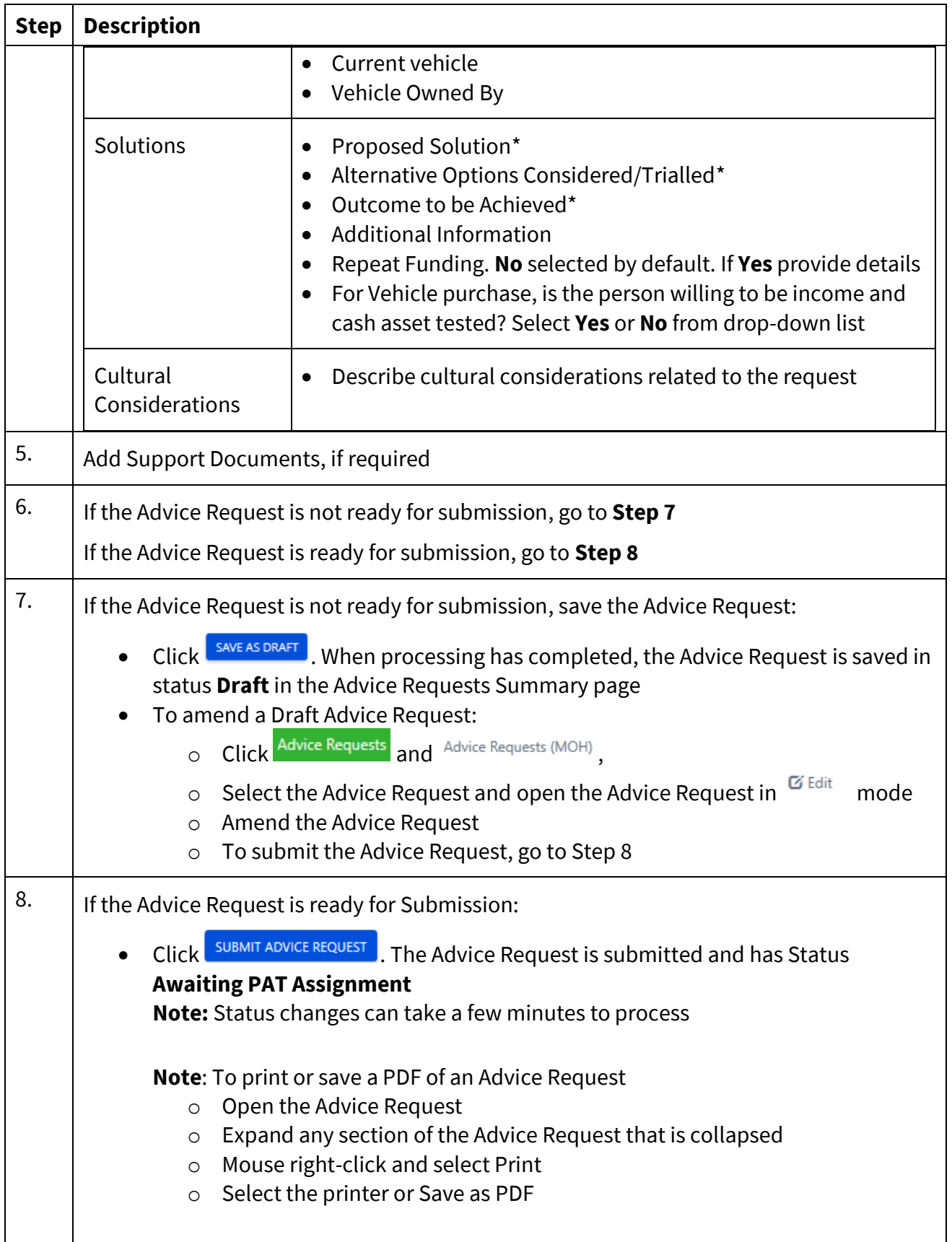